Tempus Open - Hannu Kuokkanen

## **Hannu Kuokkanen**

[Näytä yksityiskohtaisemmat tiedot ja henkilökohtaiset ennätykset](http://www.tempusopen.fi/index.php?r=swimmer/view&id=4424)

Laji: 50m Perhosuinti (50) Henkilökohtainen ennätys: 00:30.71 FINA-pisteet: 389 Päivämäärä: 2009-05-16 Kilpailu: TOUKOKUU-UINNIT

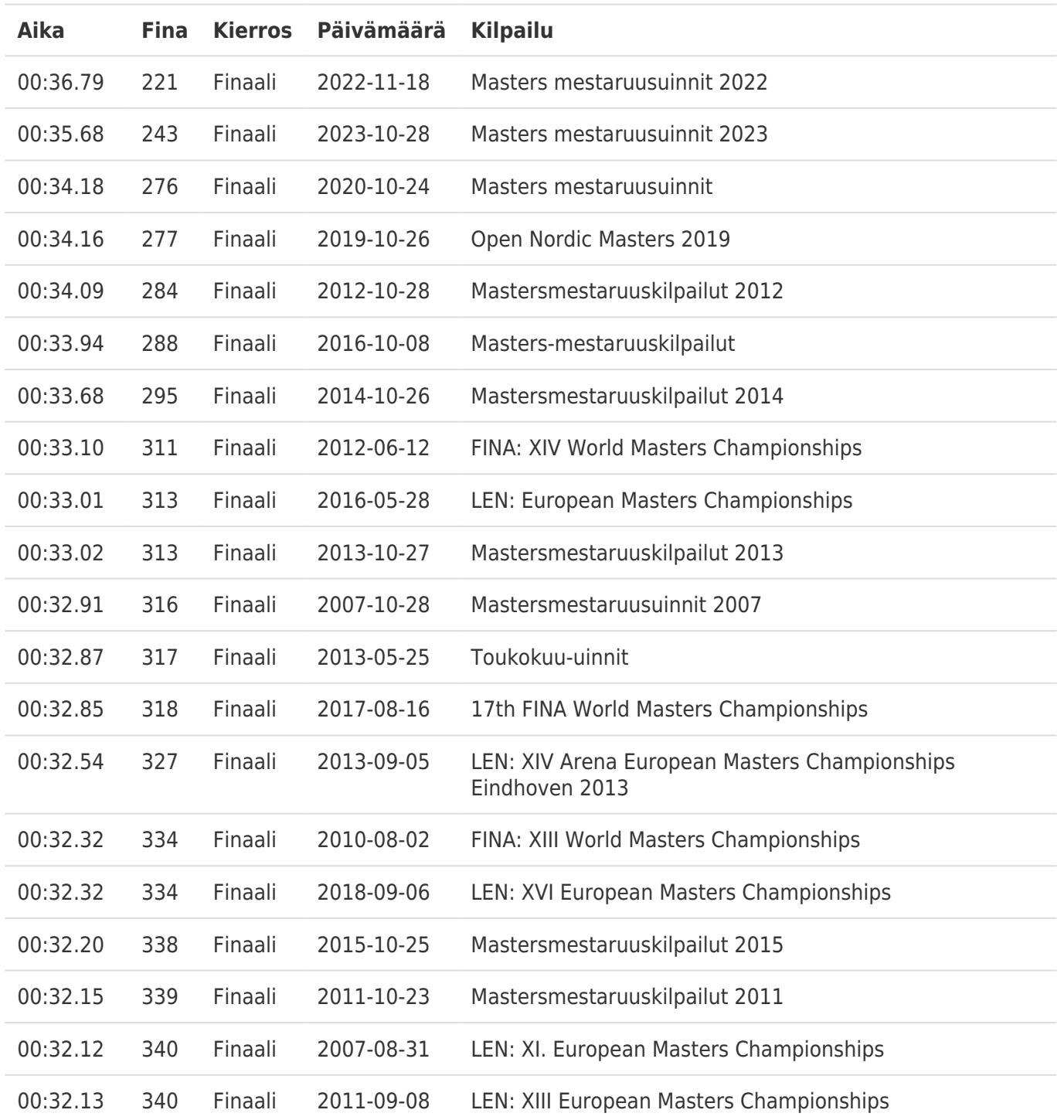